Schulcampus RLP

## Sammlungen hervorheben

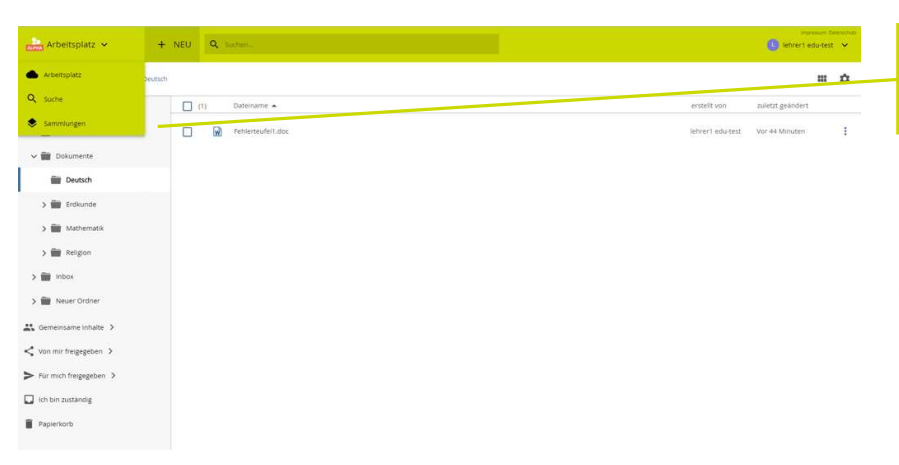

## Sammlungen anklicken

Im Bereich Meine Inhalte befindet sich der Menüpunkt Sammlungen.

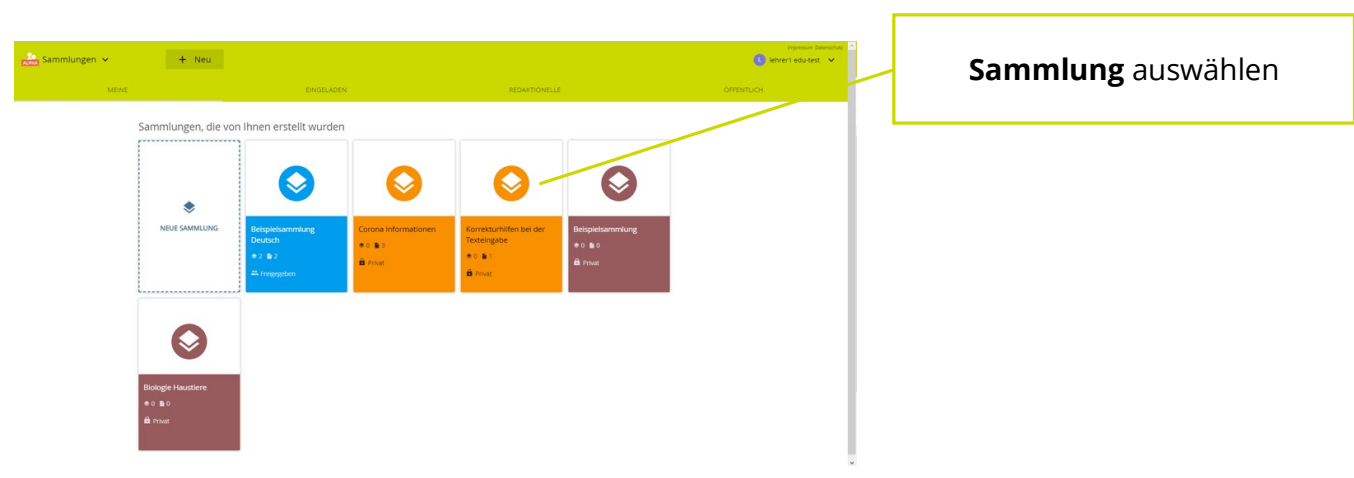

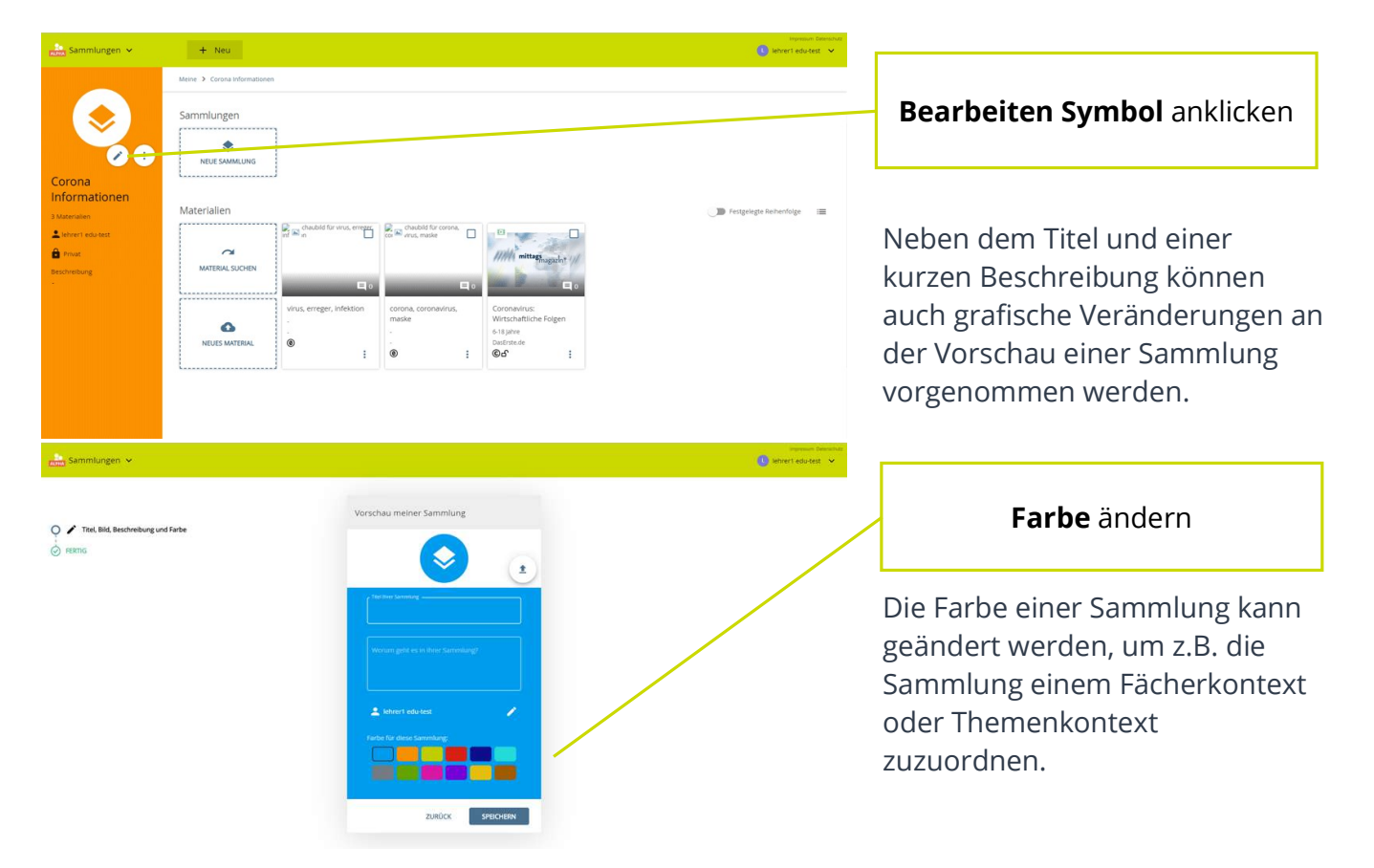

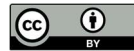

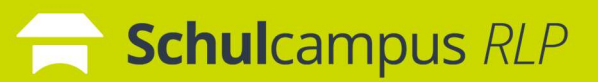

## Sammlungen hervorheben

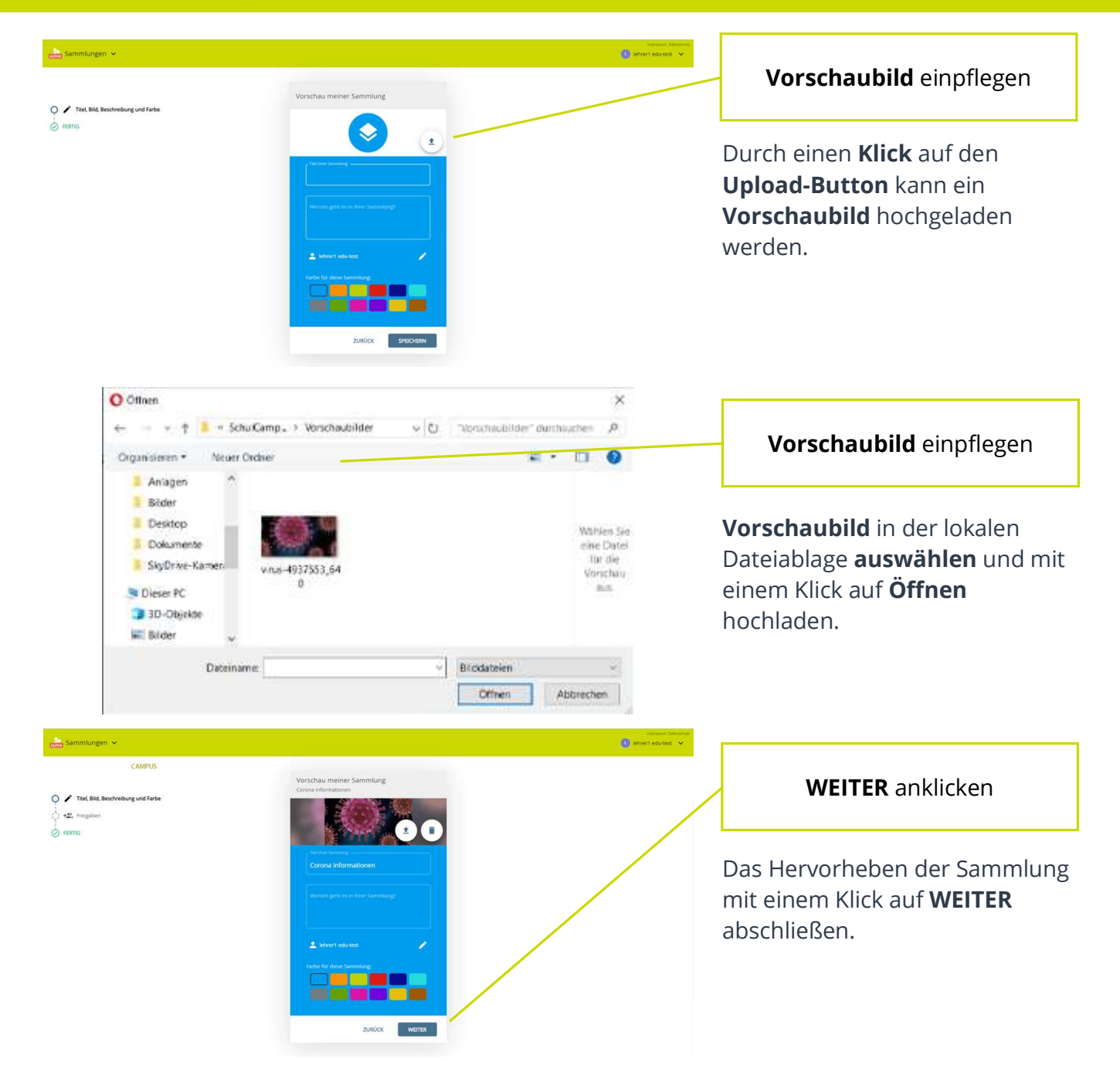

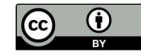